# 42. Bundeswettbewerb Informatik Anregungen für den Unterricht

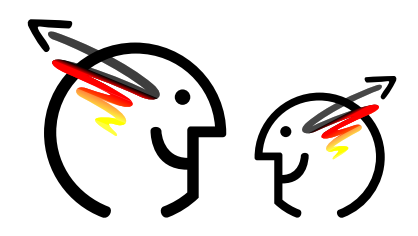

Johannes Pieper, Bundeswettbewerb Informatik Alumni und Freunde e. V.

September 2023

Liebe Lehrerinnen und Lehrer,

wir möchten Ihnen ein paar Hinweise an die Hand geben, wie Ihren Schülerinnen und Schülern der Einstieg in die Aufgaben der ersten Runde des 42. Bundeswettbewerb Informatik erleichtert werden kann. Mit ihnen lassen sich fast alle Aufgaben erfahrbar machen. Auf diese Weise ist es moglich, einen ersten Eindruck der Problemstellung zu gewinnen ¨ und auch die ersten Ansätze für eine mögliche Lösungsstrategie zu erarbeiten.

Dazu ein allgemeiner Hinweis aus Einsendungen der letzten Jahre, der weitergegeben werden sollte: Nicht jede gerade vorher im Unterricht gelernte Datenstruktur ist für die Lösung der Aufgaben geeignet (wenn man einen Hammer hat, kommt es einem so vor, dass man nur noch Nägel sieht). Dasselbe gilt auch für Algorithmen.

Natürlich können Sie diese Hinweise auch direkt an die Schülerinnen und Schüler weitergeben; sie sind entsprechend formuliert. Die Erfahrung zeigt aber, dass durch eine Behandlung der Problemstellung im Unterricht mehr Schulerinnen ¨ und Schüler am Wettbewerb teilnehmen, da die Einstiegshürden gesenkt werden.

Die Aufgaben zur ersten Runde finden Sie unter der Adresse

<https://bwinf.de/bundeswettbewerb/42/1/>

auf den Seiten der Bundesweiten Informatikwettbewerbe (BWINF).

#### **Allgemeines**

Da bei mehreren Aufgaben die Eingaben aus Dateien eingelesen werden sollen, ist es zu empfehlen, das Einlesen von Textdateien programmieren zu können. Dafür können gut die Musterlösungen aus den letzten Wettbewerben herangezogen werden. So lernen die Schülerinnen und Schüler diese auch als mögliche Inspiration für die eigenen Lösungen kennen. Diese Lösungen sind unter dem Punkt Tipps auf den Seiten des BWINF zu erreichen:

<https://bwinf.de/bundeswettbewerb/tipps/>

Erfahrungsgemäß ist die Umsetzung einer informalen Lösungsidee in formale Algorithmen und Datenstrukturen und dann auch in ein Programm gerade für neue Teilnehmerinnen und Teilnehmer schwer. Leider kann in diesem Dokument dazu nicht viel gesagt werden, ohne genauere Lösungsideen zu verraten. Als Lehrkräfte können Sie aber bei konkreten Fragen Ihrer Schülerinnen und Schüler entsprechende Hinweise und Anmerkungen geben.

> Bundeswettbewerb Informatik Alumni & Freunde e.V. · Oxfordstr. 13 · 53111 Bonn WWW: <http://alumni.bwinf.de> · E-Mail: <vorstand@alumni.bwinf.de>

Ansprechpartner für diesen Text: Johannes Pieper · E-Mail: [bwinf@johpie.de](bwinf@johpie.de )

### **Wundertüte (Junioraufgabe 1)**

Da die Verteilung der Spiele in den meisten Fallen nicht gleich aufgeht, muss im ersten Schritt eine Strategie gefunden ¨ werden, um eine gute Alternative zu finden. Mit kleinen Hilfsmitteln, die die unterschiedlichen Spielsorten symbolisieren, können verschiedene Möglichkeiten ausprobiert werden. Die Hilfsmittel können zum Beispiel Plättchen aus verschiedenen Farben sein, für jede Spielsorte eine andere Farbe. Auch Spielbausteine (Lego) oder Münzen sind geeignet. Diese werden zu Haufen zusammengelegt, die für die Wundertüten stehen.

Wenn es mehrere Möglichkeiten für eine Aufteilung gibt, muss ein Kriterienkatalog entwickelt werden, mit dessen Hilfe herausgefunden werden kann, was die beste Aufteilung ist. Für die Umsetzung in ein Programm ist es wichtig, sehr genaue Regeln aufzustellen, wie die Aufteilung erfolgt. Aus diesen kann der Algorithmus für das Problem gebildet werden.

## **St. Egano (Junioraufgabe 2)**

Der Schwerpunkt dieser Aufgabe liegt darin, dass man sich damit auseinandersetzt, wie digitale Bilddateien generell aufgebaut sind. Zusätzlich muss die Bedeutung des ASCII-Codes erarbeitet werden. Für das Einlesen der Bilder gibt es in den Materialien des BWINF für verschiedene Programmiersprachen Umsetzungen, die man nutzen kann.

Hat man sich mit diesen Elementen auseinandergesetzt, kann man sich der Programmierung zur Lösung der Aufgabe widmen.

## **Arukone (Aufgabe 1)**

Zum Erstellen von Rätseln gibt es zwei Dinge herauszuarbeiten. Zunächst muss klar werden, wie die Rätsel aufgebaut sein müssen, damit sie schwieriger zu lösen sind, als das von BWINF vorgegebene Programm es kann. Dazu kann man zum Beispiel der Frage nachgehen, ob es bestimmte Elemente gibt, die dafür sorgen, dass eine Lösung nicht direkt ersichtlich ist. Im zweiten Teil muss man dann herausarbeiten, dass die Rätsel auch lösbar sind. Für die Aufgabe sind beide Elemente wichtig, da das BWINF-Programm nicht alle Rätsel lösen darf, aber für jedes Rätsel die Lösung angegeben werden soll.

Eine Möglichkeit diese Punkte zu erarbeiten ist, eine passende Anzahl dieser Rätsel von Hand zu erstellen. Auf Kästchenpapier lässt sich dieses einfach umsetzen. Wenn die Rätsel mit Bleistift gezeichnet werden, können nötige Änderungen unkompliziert getatigt werden. Suche Regeln, wie beim Erstellen vorgegangen wird, und erstelle exakt mit diesen Regeln ¨ weitere Rätsel.

## **Die goldene Mitte (Aufgabe 2)**

Eigentlich ist dieses eine Aufgabe, um mit der Hand die Wurfel und Quader zusammen zu stellen. Die verschiedenen ¨ Formen stellen aber ein Problem dar, und auch wenn man mehrere Würfel zusammenkleben will muss man bedenken, dass für das Beispiel auf dem Aufgabenblatt bereits 125 Würfel benötigt werden. Will man Lego-Bausteine verwenden, so muss man einen einzelnen Quader auch in verschiedenen Ausrichtungen haben. Für den  $1 \times 2 \times 4$  Quader gibt es drei verschiedene Möglichkeiten: Zwei 1x4 Steine übereinander, vier 1x2 Steine übereinander oder einen 2x4 Stein. Entsprechend gilt es dann nachzuhalten, welche verwendet wurden.

Für das eigentliche Programm muss man sich dann überlegen, wie man vorgeht, weil es sehr viele verschiedene Kombinationen gibt und man auch angeben soll, wenn es keine passende gibt.

## **Zauberschule (Aufgabe 3)**

Es geht darum, den schnellsten Weg zwischen zwei Punkten in der Schule zu finden. Das Beispiel auf dem Aufgabenblatt ist sehr schnell ersichtlich. Diesen Plan kann man aber auch nutzen, um Start- und Endpunkt an andere Stellen zu legen und dann selbst zu überlegen, was der schnellste Weg ist und wie man ihn findet. Auch weitere, selbst erstellte Pläne, sollte man nutzen, um ein geregeltes Vorgehen zu finden und dieses auf seine Tauglichkeit zu überprüfen.

Vielleicht gibt es eine Regel, mit der man vorhersagen kann, ob sich ein Wechsel des Stockwerks lohnt. Es konnte auch ¨ möglich sein, bereits bekannte Verfahren zum Finden eines Weges abzuändern, so dass man sie für diese Fälle anwenden kann.

### **Nandu (Aufgabe 4)**

Um sich dieser Aufgabe zu widmen, kann man die möglichen Lösungen von eigenen und auch von auf der Webseite gegebenen Schaltungen per Hand analysieren. Dabei gibt es zu beachten, dass diese Schaltungen aus mehr als nur zwei Taschenlampen bestehen und dass am Ende mehr als zwei LEDs leuchten können.

Der interessantere (aber freiwillige) Teil der Aufgabe liegt wahrscheinlich im Sonderpreis und der damit verbundenen Herausforderung, wie in einem Webbrowser das Zusammensetzen von Elementen realisiert werden kann. Auf der BWINF-Seite zu Programmiersprachen und auch im WWW kann man Hinweise auf Bibliotheken finden, die bei der Umsetzung in eine Webseite behilflich sein können.

### Stadtführung (Aufgabe 5)

Erarbeite eine Tour fur die Abbildung auf dem Aufgabenblatt. Beachte, dass du bei der eigentlichen Aufgabe auch noch ¨ die Entfernungen zwischen den Orten zur Verfügung hast. Ändere an der Vorlage einige essentielle Punkte und erstelle dann die Tour neu. Erarbeite dadurch Merkmale, anhand derer sich die Tour planen lässt, so dass die Planung in einem Programm umgesetzt werden kann.